Bilişim Enstitüsü ++ Bilişim Enstitüsü ++ Bilişim Enstitüsü ++ Bilişim Enstitüsü ++ Bilişim Enstitüsü ++ Bilişim Enstitüsü ++ Bilişim Enstitüsü

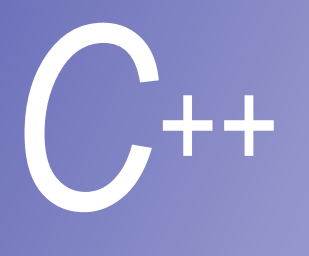

#### **Ders 6**

#### Çoklu Benzeşim

**Prof. Dr. M. Serdar ÇELEBİ, İTÜ** 

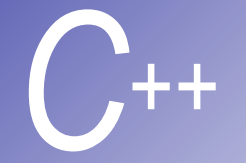

#### *C++* Çoklubenzeşim

- § Farklı sınıflardaki nesnelerin aynı fonksiyon çağrılmasına farklı şekilde cevap verebilmesini sağlar. Diğer bir deyişle benzer durumlara genel bir arabirimin uygulanma işlemidir. Böylece, "bir arabirim çok metod" felsefesini tamamlar.
- § Sanal fonksiyonlar aracılığıyla uygulanır.
	- § Kök-sınıftan bir pointer (veya referans) bir sanal fonksiyon çağırır
	- § C++ nesnedeki doğru tekrar tanımlanmış fonksiyonu seçer
- § Eğer birden fazla sınıfta sanal olmayan üye fonksiyon tanımlanmış ve kök-sınıf pointer aracılığıyla çağrılmışsa, o zaman kök-sınıf fonksiyonu çağrılır.
	- § Eğer türetilmiş sınıf pointer'ı tarafından çağrılmışsa türetilmiş sınıftaki fonksiyon kullanılır
- § print fonksiyonunun sanal fonksiyon olmadığını düşünün

**Employee e, \*ePtr = &e;** 

**HourlyWorker h, \*hPtr = &h;** 

**ePtr->print(); // base-sınıf print fonksiyonu**

**hPtr->print(); // derived-sınıf print fonksiyonu ePtr=&h; // dönüşüm mümkündür**

**ePtr->print(); // ama hala base-sınıf print fonksiyonunu çağırır** 

Employee Kök sınıfını,

HourlyWorker Türetilmiş-sınıfı göstermektedir. Kök-sınıfındaki print() türetilmiş sınıflarada açıktır, fakat bunu açık bir şekilde yapmak gerekir, söyleki;

hPtr -> Employee :: print ();

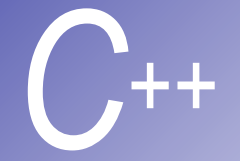

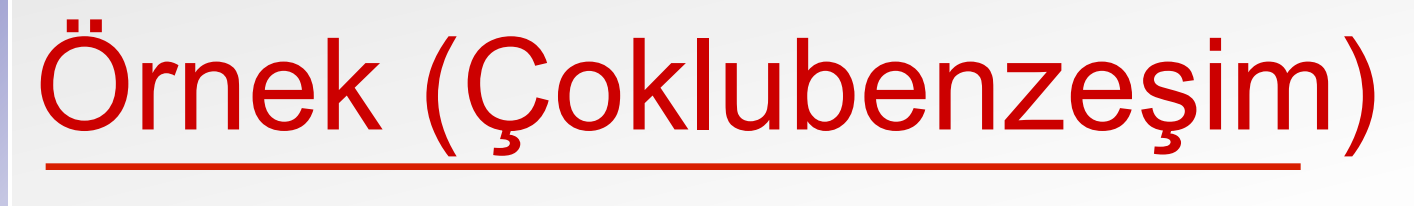

- **1 // Fig. 10.1: employ2.h**
- **2 // Abstract base class Employee**
- **3 #ifndef EMPLOY2\_H**
- **4 #define EMPLOY2\_H**
- **5**
- **6 class Employee {**
- **7 public:**
- 8 **Employee(** const char \*, const char  $\hat{A}$
- 9 *~Employee(); // destructor reclaims*
- 10 const char \*getFirstName() const;
- 11 const char \*getLastName() const;
- **12**
- 13 // Pure virtual function makes Employe

**earnings** saf(pure) ve **virtual** belirtiliyor, çünkü uygulama **earnings** fonksiyonun hangi türetilmiş sınıfta kullanılacağına bağlı

**Employee** abstract base sınıf

- 
- **14 virtual double earnings() const = 0; // pure virtual**

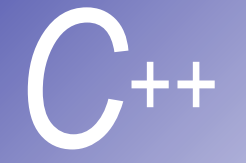

# *C++* Örnek (devamı)

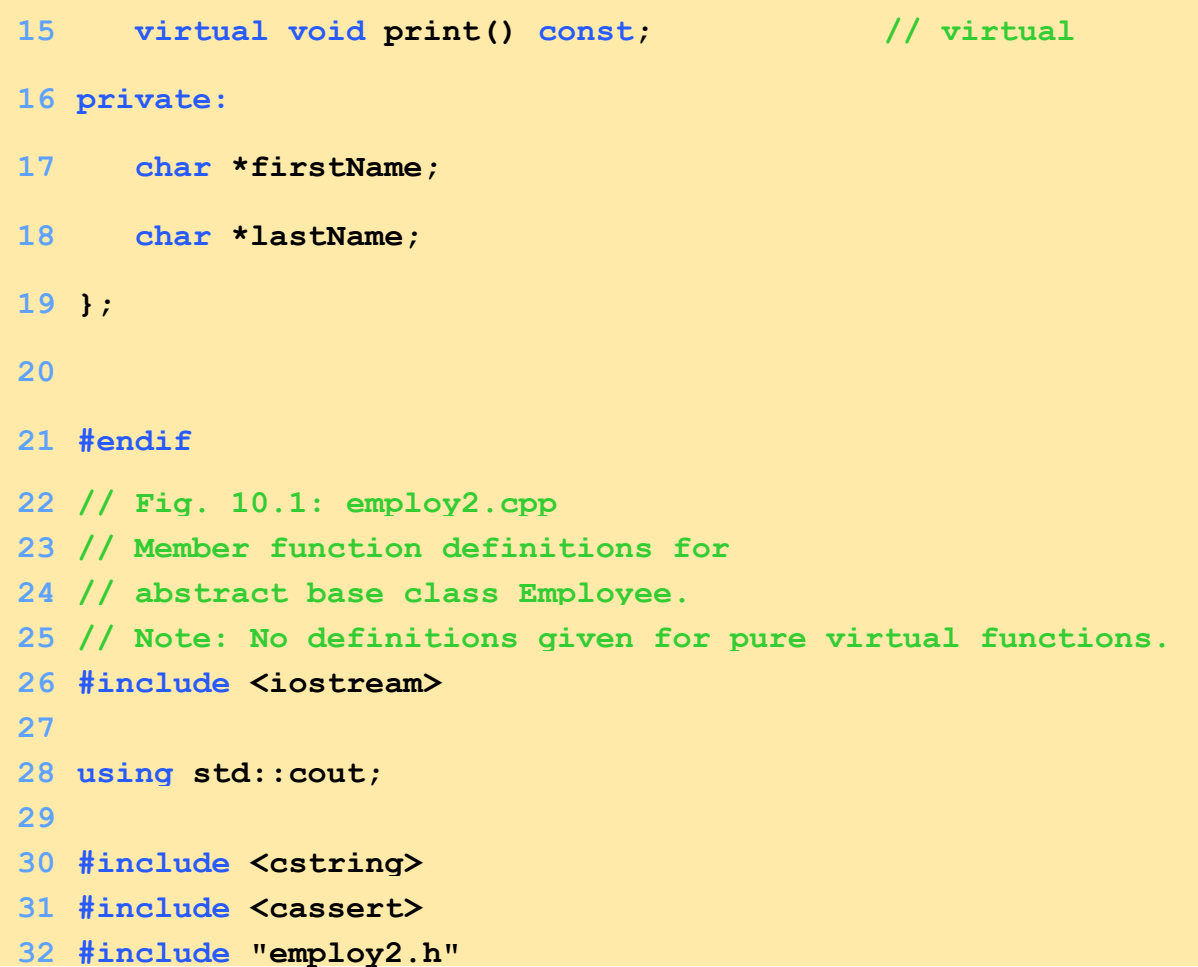

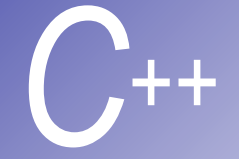

**53 }** 

```
33
34 // Constructor dynamically allocates space for the
35 // first and last name and uses strcpy to copy
36 // the first and last names into the object.
37 Employee::Employee( const char *first, const char *last ) 
38 { 
39 firstName = new char[ strlen( first ) + 1 ]; 
40 assert( firstName != 0 ); // test that new worked
41 strcpy( firstName, first ); 
42
43 lastName = new char[ strlen( last ) + 1 ]; 
44 assert( lastName != 0 ); // test that new worked
45 strcpy( lastName, last ); 
46 } 
47
48 // Destructor deallocates dynamically allocated memory
49 Employee::~Employee() 
50 { 
51 delete [] firstName; 
52 delete [] lastName;
```
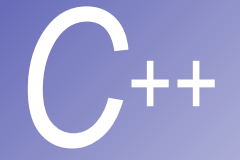

#### 

- **// Return a pointer to the first name**
- **// Const return type prevents caller from modifying private**
- **// data. Caller should copy returned string before destructor**
- **// deletes dynamic storage to prevent undefined pointer.**

**const char \*Employee::getFirstName() const** 

**{** 

**61 return firstName; // caller must delete memory**

- **}**
- 

**// Return a pointer to the last name**

**// Const return type prevents caller from modifying private** 

- **// data. Caller should copy returned string before destructor**
- **// deletes dynamic storage to prevent undefined pointer.**

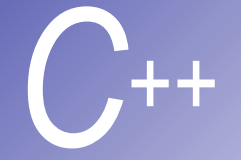

```
68 const char *Employee::getLastName() const
69 { 
70 return lastName; // caller must delete memory
71 } 
72
73 // Print the name of the Employee
74 void Employee::print() const
75 { cout << firstName << ' ' << lastName; } 
76 // Fig. 10.1: boss1.h
77 // Boss class derived from Employee
78 #ifndef BOSS1_H 
79 #define BOSS1_H 
80 #include "employ2.h" 
81
```
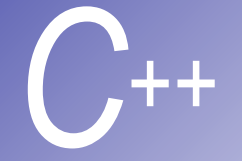

```
82 class Boss : public Employee {
```

```
83 public:
```

```
84 Boss( const char *, const char *, double = 0.0 );
```

```
85 void setWeeklySalary( double );
```

```
86 virtual double earnings() const;
```

```
87 virtual void print() const;
```
**88 private:**

```
89 double weeklySalary;
```
**90 };** 

**91**

**92 #endif**

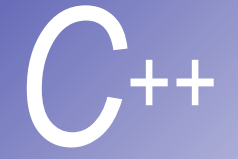

```
Ornek (devamı)
```

```
93 // Fig. 10.1: boss1.cpp
94 // Member function definitions for class Boss
95 #include <iostream> 
96
97 using std::cout; 
98
99 #include "boss1.h" 
100
101// Constructor function for class Boss
102Boss::Boss( const char *first, const char *last, double s ) 
103 : Employee( first, last ) // call base-class constructor
104{ setWeeklySalary( s ); } 
105
106// Set the Boss's salary
107void Boss::setWeeklySalary( double s ) 
108 { weeklySalary = s > 0 ? s : 0; } 
109
```
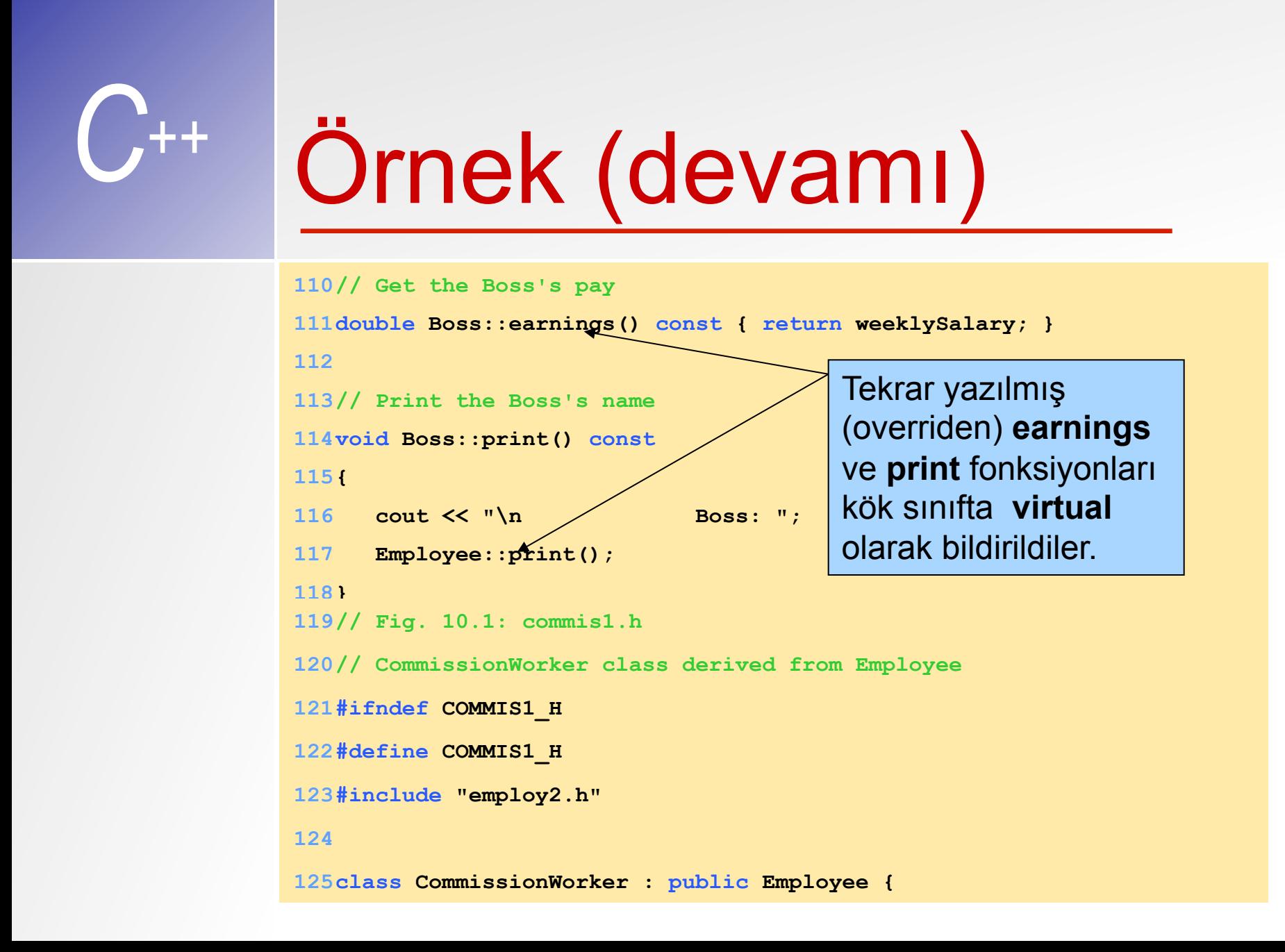

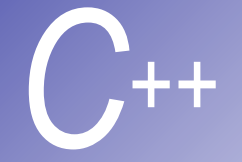

## *C++* Örnek (devamı)

#### **126public:**

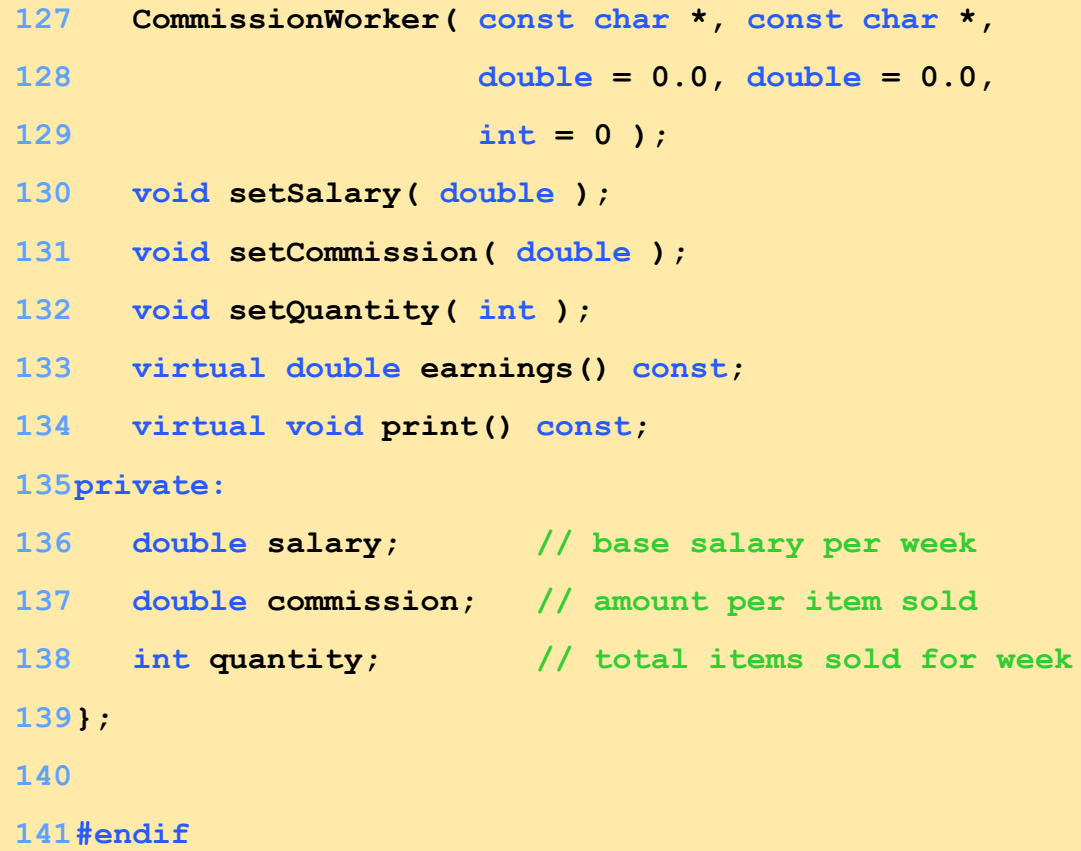

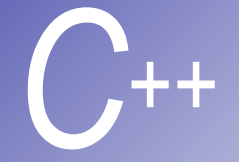

```
Ornek (devamı)
```

```
142// Fig. 10.1: commis1.cpp
143// Member function definitions for class CommissionWorker
144#include <iostream> 
145
146using std::cout; 
147
148#include "commis1.h" 
149
150// Constructor for class CommissionWorker
151CommissionWorker::CommissionWorker( const char *first, 
152 const char *last, double s, double c, int q ) 
153 : Employee( first, last ) // call base-class constructor
154{
```
**155 setSalary( s );** 

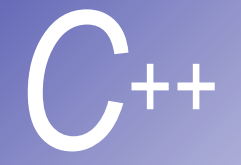

```
156 setCommission( c ); 
157 setQuantity( q );
```
**158}** 

**159**

**160// Set CommissionWorker's weekly base salary**

```
161void CommissionWorker::setSalary( double s )
```

```
162 { salary = s > 0 ? s : 0; }
```
**163**

```
164// Set CommissionWorker's commission
```

```
165void CommissionWorker::setCommission( double c )
```

```
166 { commission = c > 0 ? c : 0; }
```
**167**

```
168// Set CommissionWorker's quantity sold
```

```
169void CommissionWorker::setQuantity( int q )
```
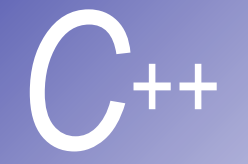

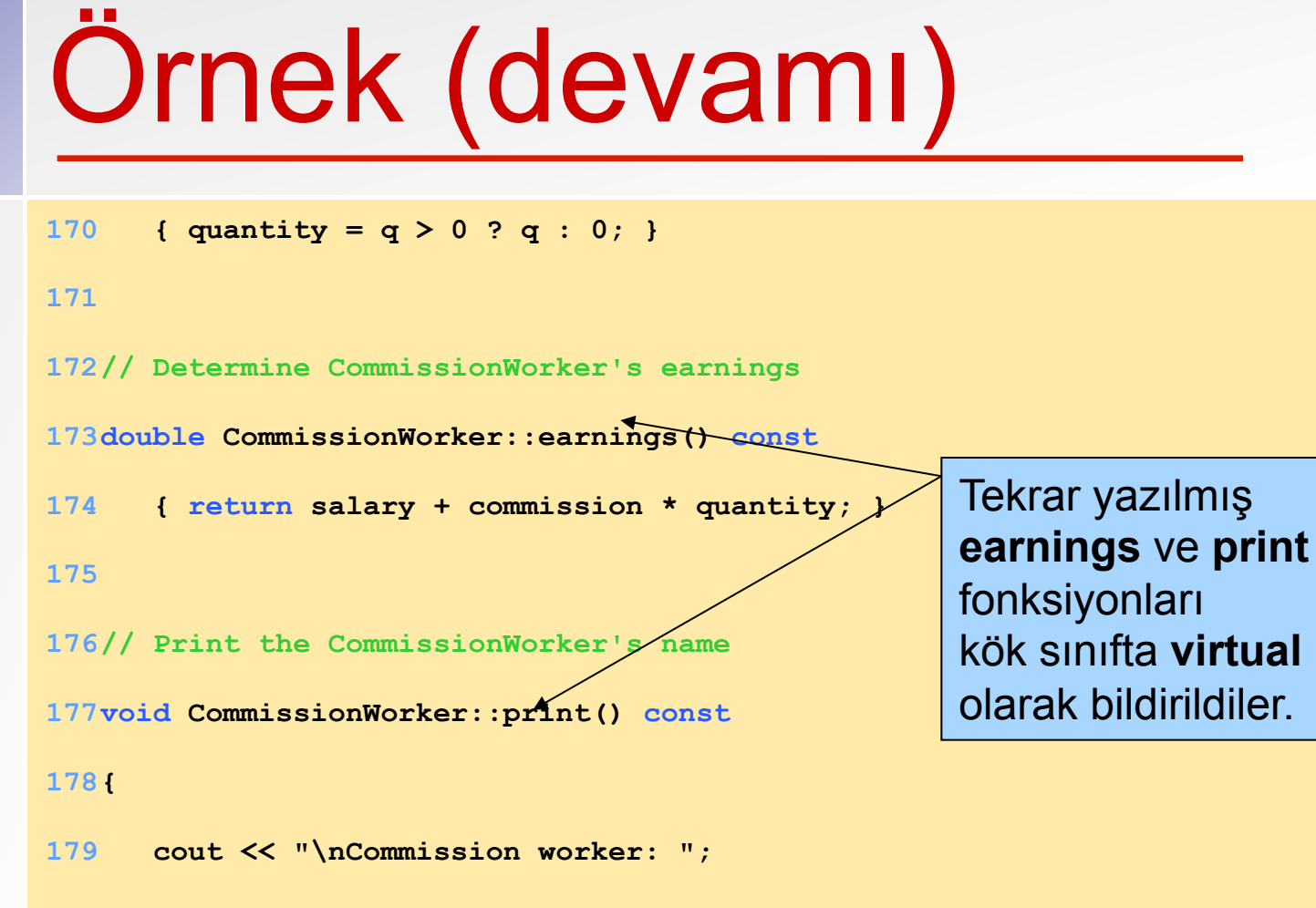

**180 Employee::print();** 

**181}** 

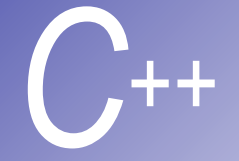

```
Ornek (devamı)
```

```
182// Fig. 10.1: piece1.h
```

```
183// PieceWorker class derived from Employee
```
**184#ifndef PIECE1\_H** 

**185#define PIECE1\_H** 

**186#include "employ2.h"** 

**187**

**188class PieceWorker : public Employee {** 

**189public:**

```
190 PieceWorker( const char *, const char *,
```

```
191 double = 0.0, int = 0);
```
**192 void setWage( double );** 

**193 void setQuantity( int );** 

**194 virtual double earnings() const;** 

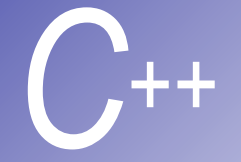

```
195 virtual void print() const; 
196private:
197 double wagePerPiece; // wage for each piece output
198 int quantity; // output for week
199}; 
200
201#endif
202// Fig. 10.1: piece1.cpp
203// Member function definitions for class PieceWorker
204#include <iostream> 
205
206using std::cout; 
207
208#include "piece1.h" 
209
210// Constructor for class PieceWorker
211PieceWorker::PieceWorker( const char *first, const char *last,
```
**212 double w, int q )** 

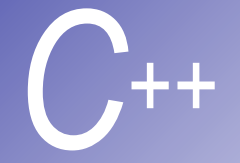

```
213 : Employee( first, last ) // call base-class constructor
214{ 
215 setWage( w ); 
216 setQuantity( q ); 
217} 
218
219// Set the wage
220void PieceWorker::setWage( double w ) 
221 \{ \text{waq} \in \text{PerPiece} = w > 0 ? w : 0 :222
223// Set the number of items output
224void PieceWorker::setQuantity( int q ) 
225 \{ quantity = \alpha > 0 ? \alpha : 0; }
226
227// Determine the PieceWorker's earnings
228double PieceWorker::earnings() const
229 { return quantity * wagePerPiece; } 
230
231// Print the PieceWorker's name 
232void PieceWorker::print() const
233{ 
234 cout << "\n Piece worker: "; 
235 Employee::print(); 
236} 
                                                    Bir kez daha tekrar 
                                                    yazılmış earnings ve 
                                                    print fonksiyonları
                                                    kök sınıfta virtual
                                                    olarak bildirildiler.
```
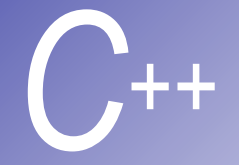

```
Ornek (devamı)
```

```
237// Fig. 10.1: hourly1.h
```

```
238// Definition of class HourlyWorker
```
**239#ifndef HOURLY1\_H** 

**240#define HOURLY1\_H** 

**241#include "employ2.h"** 

**242**

**243class HourlyWorker : public Employee {** 

**244public:**

**245 HourlyWorker( const char \*, const char \*,** 

**246 double = 0.0, double = 0.0);** 

**247 void setWage( double );** 

**248 void setHours( double );** 

**249 virtual double earnings() const;** 

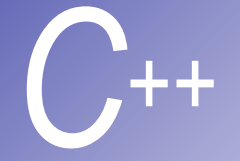

```
250 virtual void print() const; 
251private:
252 double wage; // wage per hour
253 double hours; // hours worked for week
254}; 
255
256#endif
257// Fig. 10.1: hourly1.cpp
258// Member function definitions for class HourlyWorker
259#include <iostream> 
260
261using std::cout; 
262
```
**263#include "hourly1.h"** 

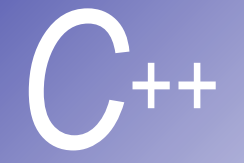

#### **264**

**265// Constructor for class HourlyWorker**

**266HourlyWorker::HourlyWorker( const char \*first,** 

**267 const char \*last,** 

**268 double w, double h )** 

**269 : Employee( first, last ) // call base-class constructor**

**270{** 

**271 setWage( w );** 

**272 setHours( h );** 

**273}** 

**274**

**275// Set the wage**

**276void HourlyWorker::setWage( double w )** 

**277 { wage = w > 0 ? w : 0; }** 

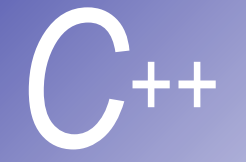

```
278
279// Set the hours worked
280void HourlyWorker::setHours( double h ) 
281 { hours = h >= 0 && h < 168 ? h : 0; } 
282
283// Get the HourlyWorker's pay
284double HourlyWorker::earnings() const 
285{ 
286 if ( hours <= 40 ) // no overtime
287 return wage * hours; 
288 else // overtime is paid at wage * 1.5
289 return 40 * \text{ wage} + ( \text{ hours} - 40 \n/ * \text{ wage} * 1.5 ;290} 
291
292// Print the HourlyWorker's name 
                                                        Overridden fonksiyonlar
```
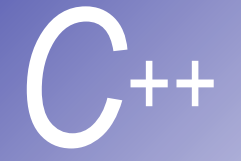

```
Ornek (devamı)
```

```
293void HourlyWorker::print() const
```

```
294{
```

```
295 cout << "\n Hourly worker: ";
```

```
296 Employee::print();
```

```
297}
```
**298// Fig. 10.1: fig10\_01.cpp**

**299// Driver for Employee hierarchy**

**300#include <iostream>** 

**301**

**302using std::cout;** 

**303using std::endl;** 

**304**

**305#include <iomanip>** 

**306**

**307using std::ios;** 

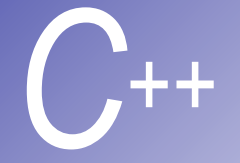

```
Ornek (devamı)
```

```
308using std::setiosflags; 
309using std::setprecision; 
310
311#include "employ2.h" 
312#include "boss1.h" 
313#include "commis1.h" 
314#include "piece1.h" 
315#include "hourly1.h" 
316
317void virtualViaPointer( const Employee * ); 
318void virtualViaReference( const Employee & ); 
319
320int main() 
321{ 
322 // set output formatting
323 cout << setiosflags( ios::fixed | ios::showpoint ) 
324 << setprecision( 2 ); 
325
```
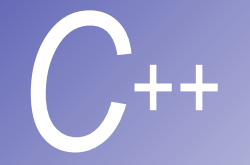

# *C++* Örnek (devamı)

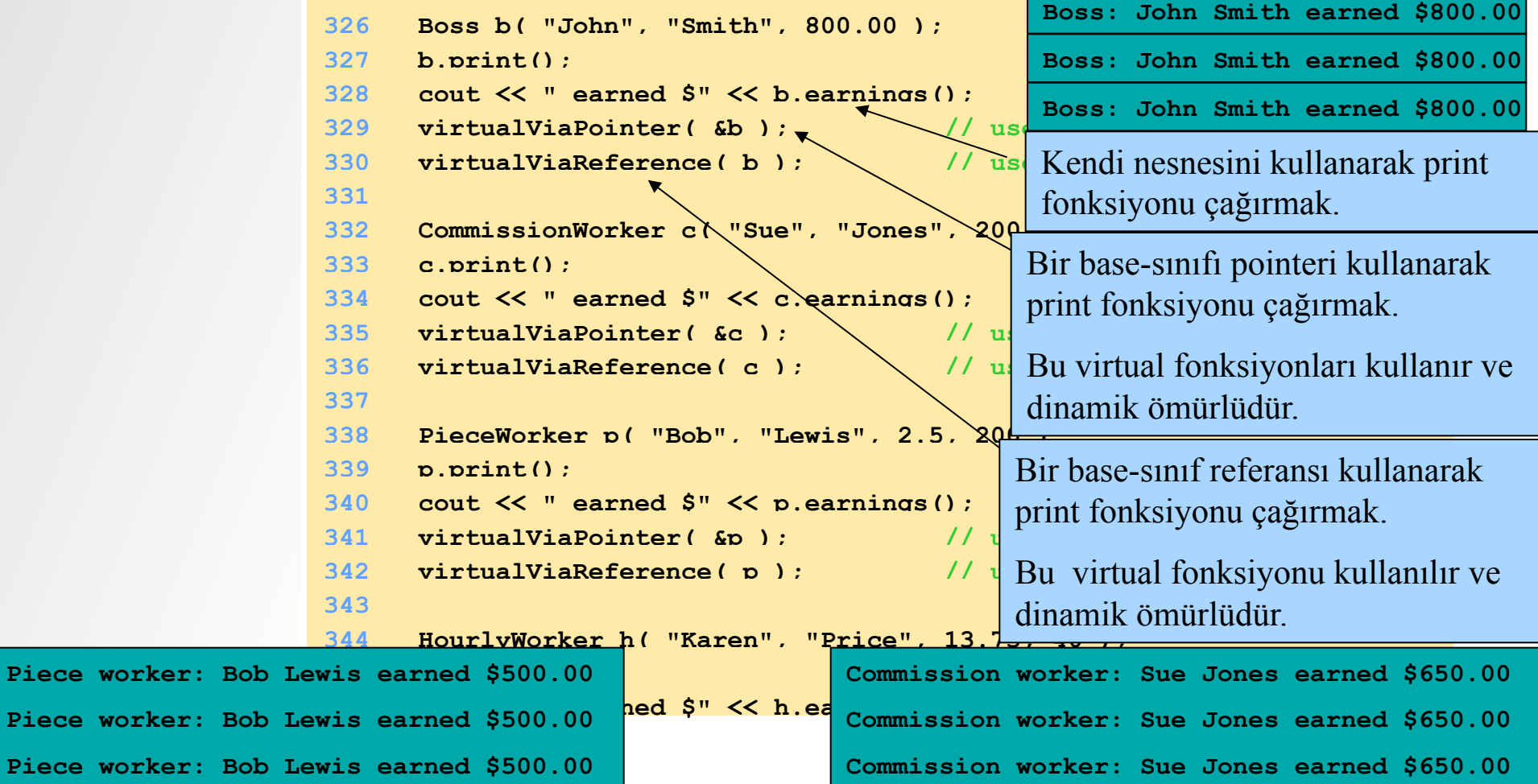

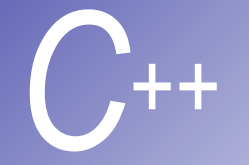

# *C++* Örnek (devamı)

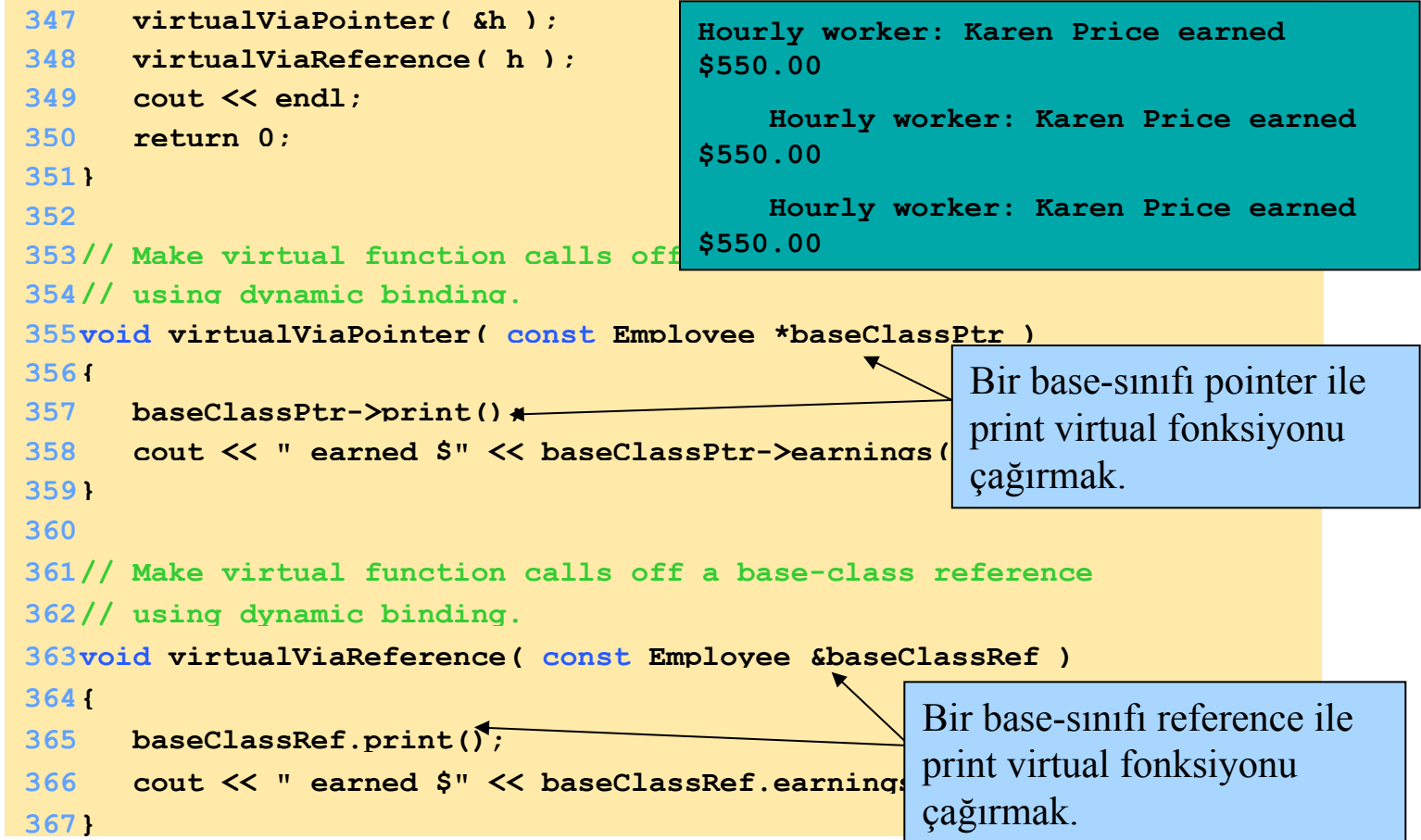

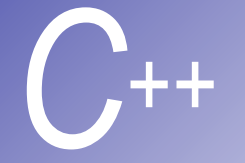

#### Program çıktısı

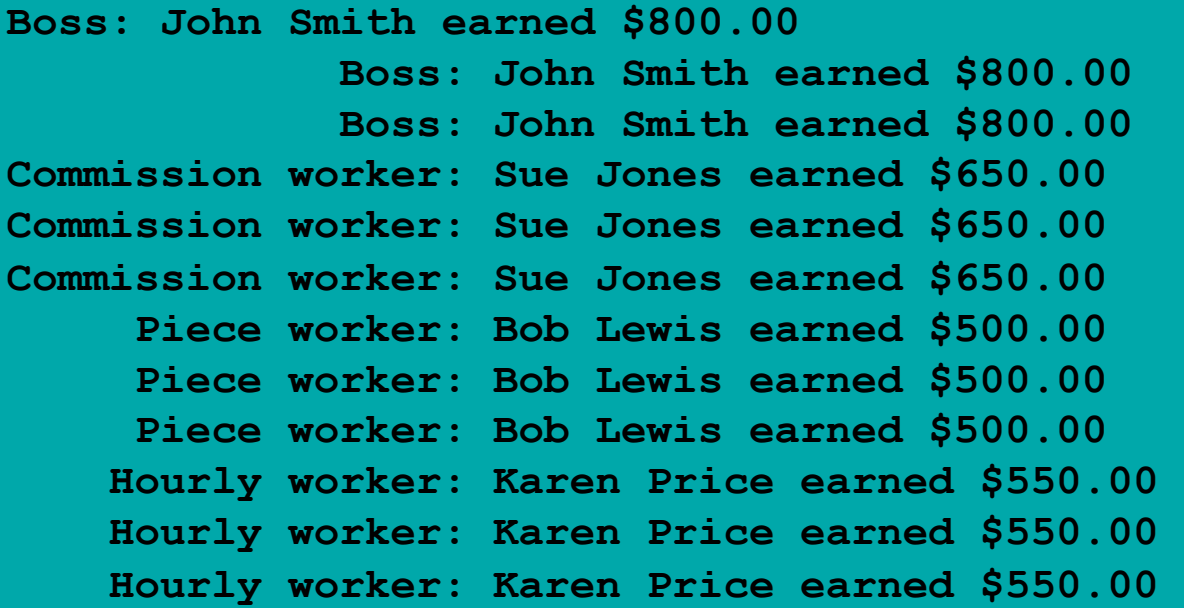

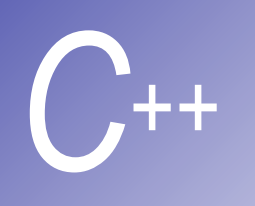

# Yeni Sınıflar ve Dinamik Bağlantı

- § Çoklubenzeşim ve sanal (virtual) fonksiyonlar
	- § Bütün sınıflar önceden bilinmediğinde iyi çalışır.
	- Yeni sınıfları bir sisteme yerleştirirken dinamik bağlantı kullanır.

#### § Dinamik bağlantı (geç bağlantı)

- Bir sanal fonksiyon için nesnenin türünün derleme zamanında bilinmesi gerekmez.
- Sanal fonksiyon çağırma çalışma zamanında eşleştirilir.

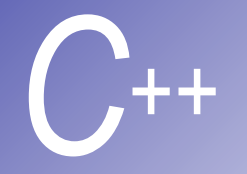

#### **Sanal destructor**

#### ■ Problem:

■ Eğer türetilmiş bir nesneye işaret eden bir kök-sınıf işaretçisi silinirse kök-sınıf destructor' u nesne üzerinde etkili olacaktır.

#### § Çözüm:

§ Uygun destructor' un çağrılacağını garanti etmek için bir sanal kök-sınıf destructor tanımlanır.

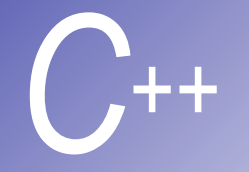

**Ornek: Miras Arayüzü** 

#### **Point, circle, cylinder hiyerarşisini genişletmek için:**

- § Hiyerarşinin başı olarak Shape soyut (abstract) kök-sınıfı kullanıldı:
	- § İki saf sanal fonksiyon **printShapeName** ve **print**
	- § Diğer iki sanal fonksiyon **volume** ve **area**
- Point, Shape sınıfından türetildi ve miras olarak bu yapıyı aldı.

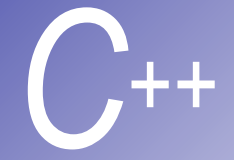

#### **Ornek (Sanal destructor)**

```
1 // Fig. 10.2: shape.h
   2 // Definition of abstract base class Shape
3 #ifndef SHAPE_H 
4 #define SHAPE_H 
5
6 class Shape { 
7 public:
8 virtual double area() const { return 0.0; } 
9 virtual double volume() const { return 0.0; } 
10
11 // pure virtual functions overridden in derived classes
12 virtual void printShapeName() const = 0; 
13 virtual void print() const = 0; 
14 }; 
15
16 #endif
17 // Fig. 10.2: point1.h
18 // Definition of class Point
19 #ifndef POINT1_H 
20 #define POINT1_H 
21
22 #include <iostream> 
                                           Not :Her bir sınıf 
                                           tarafından tekrar yazılan 
                                           virtual fonksiyonlar.
```
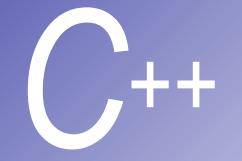

```
23
24 using std::cout; 
25
26 #include "shape.h" 
27
28 class Point : public Shape { 
29 public:
30 Point( int = 0, int = 0): // default constru
31 void setPoint( int, int ); 
32 int getX() const { return x; } 
33 int getY() const { return y; } 
                                                    Point abstract base 
                                                    sınıfından miras 
                                                    alıyor.
34 virtual void printShapeName() const { cout << "Point: "; } 
35 virtual void print() const; 
36 private:
37 int x, y; // x and y coordinates of Point
38 }; 
39
40 #endif
```
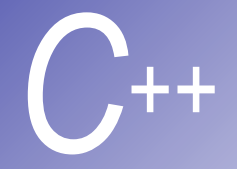

```
41 // Fig. 10.2: point1.cpp
42 // Member function definitions for class Point
43 #include "point1.h" 
44
45 Point::Point( int a, int b ) { setPoint( a, b ); } 
46
47 void Point::setPoint( int a, int b ) 
48 { 
49 x = a; 
50 y = b; 
51 } 
52
53 void Point::print() const 
54 { cout << '[' << x << ", " << y << ']'; }
```
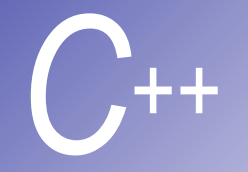

#### *C++* Örnek (devamı)

- **55 // Fig. 10.2: circle1.h**
- **56 // Definition of class Circle**
- **57 #ifndef CIRCLE1\_H**
- **58 #define CIRCLE1\_H**
- **59 #include "point1.h"**
- **60**

**61 class Circle : public Point { 62 public:** Circle, Point sınıfından miras alıyor.

**63 // default constructor**

```
64 Circle( double r = 0.0, int x = 0, int y = 0);
```
- **65**
- **66 void setRadius( double );**
- **67 double getRadius() const;**
- **68 virtual double area() const;**
- **69 virtual void printShapeName() const { cout << "Circle: "; }**
- **70 virtual void print() const;**

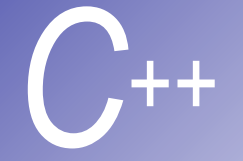

```
71 private:
72 double radius; // radius of Circle
73 }; 
74
75 #endif
76 // Fig. 10.2: circle1.cpp
77 // Member function definitions for class Circle
78 #include <iostream> 
79
80 using std::cout; 
81
82 #include "circle1.h" 
83
84 Circle::Circle( double r, int a, int b ) 
85 : Point( a, b ) // call base-class constructor
86 { setRadius( r ); }
```
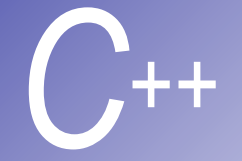

```
Ornek (devamı)
```

```
87
88 void Circle::setRadius( double r ) { radius = r > 0 ? r : 0; } 
89
90 double Circle::getRadius() const { return radius; } 
91
92 double Circle::area() const 
93 { return 3.14159 * radius * radius; } 
94
95 void Circle::print() const
96 { 
97 Point::print(); 
98 cout << "; Radius = " << radius; 
99 }
```
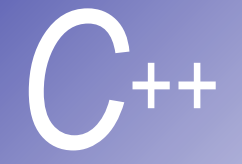

```
Ornek (devamı)
```
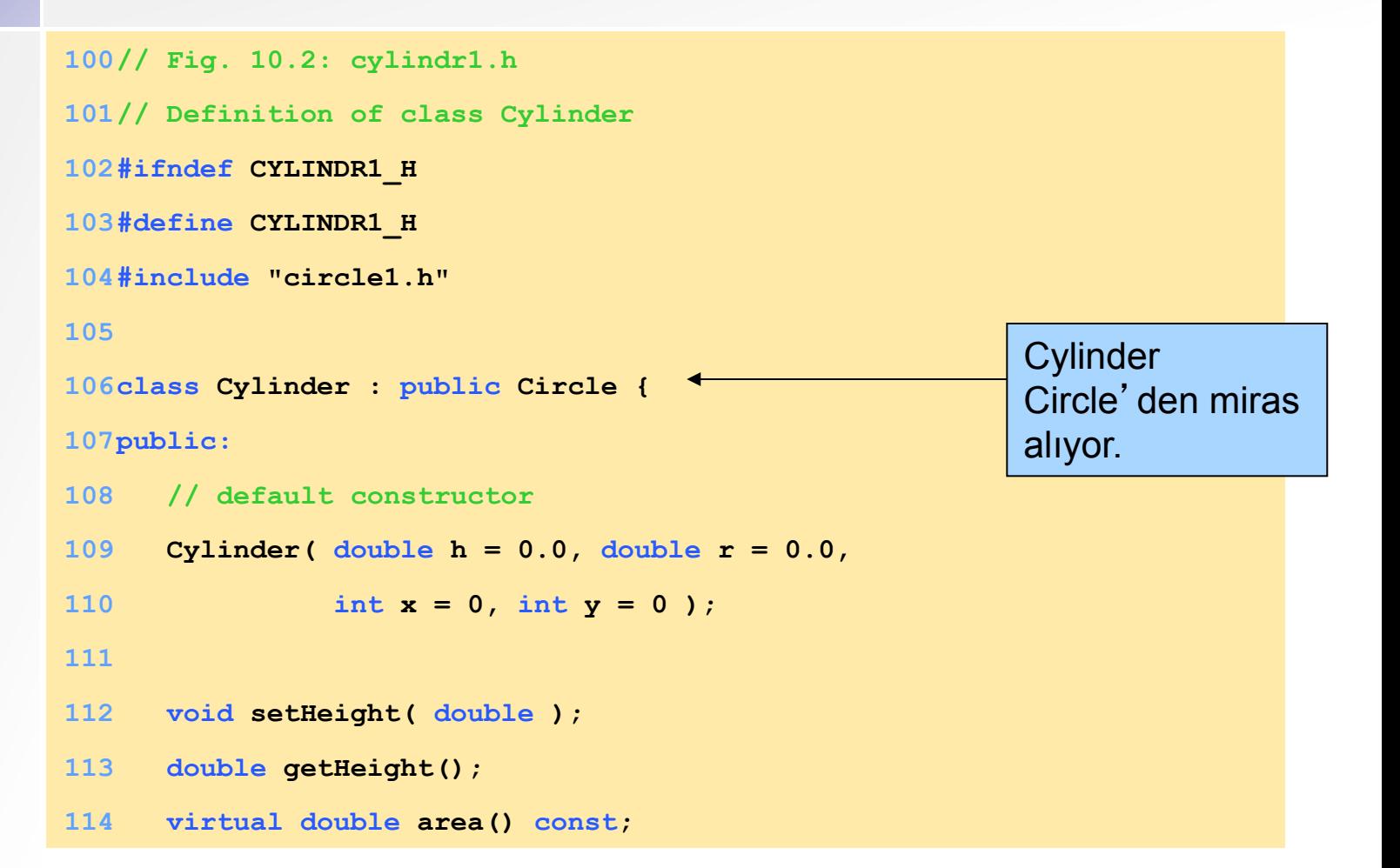

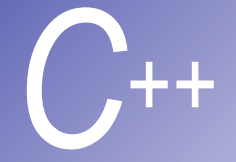

```
115 virtual double volume() const; 
116 virtual void printShapeName() const { cout << "Cylinder: "; } 
117 virtual void print() const; 
118private:
119 double height; // height of Cylinder
120}; 
121
122#endif
123// Fig. 10.2: cylindr1.cpp
124// Member and friend function definitions for class Cylinder
125#include <iostream> 
126
127using std::cout; 
128
129#include "cylindr1.h" 
130
131Cylinder::Cylinder( double h, double r, int x, int y ) 
132 : Circle( r, x, y ) // call base-class constructor
133{ setHeight( h ); }
```
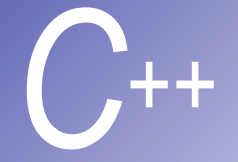

**154}** 

```
134
135void Cylinder::setHeight( double h ) 
136 { height = h > 0 ? h : 0; } 
137
138double Cylinder::getHeight() { return height; } 
139
140double Cylinder::area() const
141{ 
142 // surface area of Cylinder
143 return 2 * Circle::area() + 
144 2 * 3.14159 * getRadius() * height; 
145} 
146
147double Cylinder::volume() const 
148 { return Circle::area() * height; } 
149
150void Cylinder::print() const
151{ 
152 Circle::print(); 
153 cout << "; Height = " << height;
```
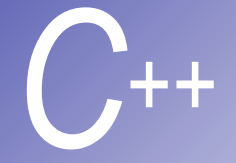

```
155// Fig. 10.2: fig10_02.cpp
156// Driver for shape, point, circle, cylinder hierarchy
157#include <iostream> 
158
159using std::cout; 
160using std::endl; 
161
162#include <iomanip> 
163
164using std::ios; 
165using std::setiosflags; 
166using std::setprecision; 
167
168#include "shape.h" 
169#include "point1.h" 
170#include "circle1.h" 
171#include "cylindr1.h" 
172
173void virtualViaPointer( const Shape * ); 
174void virtualViaReference( const Shape & ); 
175
```
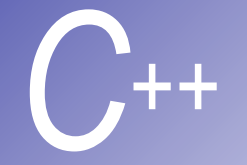

```
176int main() 
177{ 
178 cout << setiosflags( ios::fixed | ios::showpoint ) 
179 << setprecision( 2 );
180
181 Point point ( 7, 11 );
182 Circle circle( 3.5, 22, 8 );
183 Cylinder cylinder( 10, 3.3, 10, 10 ); // create a Cylinder
184
185 point.printShapeName(); // static binding
186 point.print():
187 cout << '\n\;
188
189 circle.printShapeName(); // static binding
190 circle.print(); Nesnenin kendisini
191 cout << '\n'; 
192
193 cylinder.printShapeName(); // static binding
194 cylinder.print(); // static binding
195 cout << "\n\n"; 
196
                                     Point: [7, 11] 
                             kullanarak Print çağırılıyor.
                                       Circle: [22, 8]; Radius = 3.50 
                          Cylinder: [10, 10]; Radius = 3.30; Height = 10.00
```
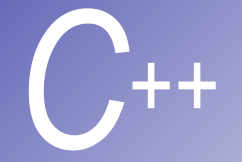

# *C++* Örnek (devamı)

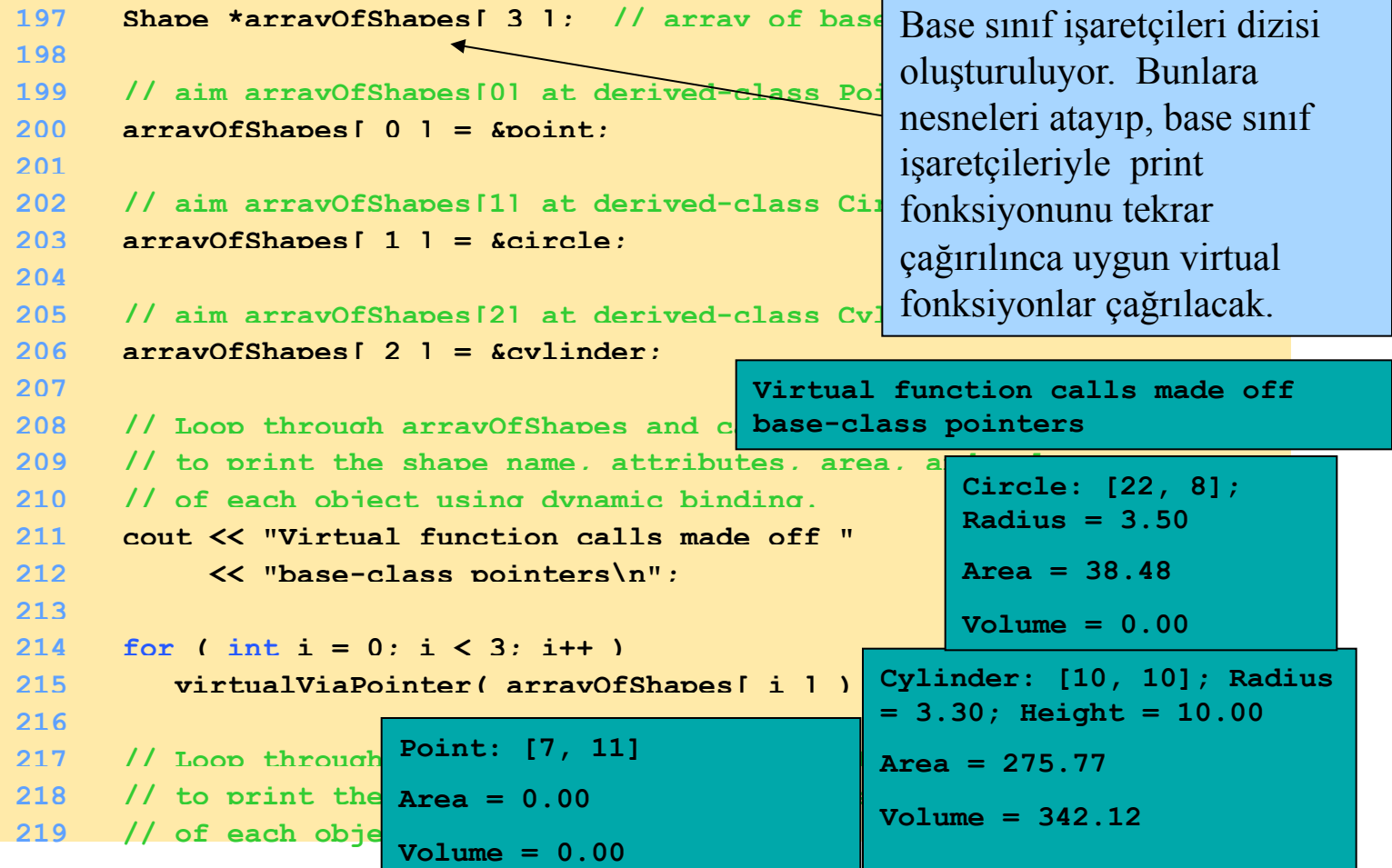

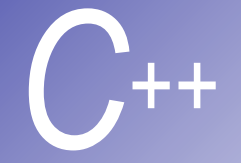

```
220 cout << "Virtual function calls made off " 
221 << "base-class references\n"; 
222
223 for ( int j = 0; j < 3; j++ ) 
224 virtualViaReference( *arrayOfShapes[ j ] ); 
225
226 return 0; 
227} 
228
229// Make virtual function calls off a base-class pointer
230// using dynamic binding.
231void virtualViaPointer( const Shape *baseClassPtr ) 
232{ 
233 baseClassPtr->printShapeName(); 
234 baseClassPtr->print(); 
235 cout << "\nArea = " << baseClassPtr->area() 
236 \langle \langle \rangle \langle \langle \rangle \langle \rangle \langle \langle \rangle \langle \rangle 237} 
238
                                                                                                   base-sınıfı 
                                                                                                   referansları 
                                                                                                   kullanılarak 
                                                                                                   işlemler 
                                                                                                   tekrarlanıyor.
```
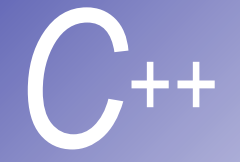

```
Ornek (devamı)
```

```
239// Make virtual function calls off a base-class reference
240// using dynamic binding.
241void virtualViaReference( const Shape &baseClassRef ) 
242{ 
243 baseClassRef.printShapeName(); 
244 baseClassRef.print(); 
245 cout << "\nArea = " << baseClassRef.area() 
246 \langle \langle \cdot \rangle \langle \cdot \rangle247} Virtual function calls made off base-class references 
                                        Point: [7, 11] 
                                        Area = 0.00 
                                        Volume = 0.00 
                                        Circle: [22, 8]; Radius = 3.50 
                                        Area = 38.48
```

```
Cylinder: [10, 10]; Radius = 3.30; Height = 10.00
```

```
Area = 275.77
```
**Volume = 0.00** 

```
Volume = 342.12
```
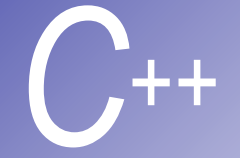

```
Point: [7, 11] 
Circle: [22, 8]; Radius = 3.50 
Cylinder: [10, 10]; Radius = 3.30; Height = 10.00 
Virtual function calls made off base-class pointers 
Point: [7, 11] 
Area = 0.00 
Volume = 0.00 
Circle: [22, 8]; Radius = 3.50 
Area = 38.48 
Volume = 0.00 
Cylinder: [10, 10]; Radius = 3.30; Height = 10.00 
Area = 275.77 
Volume = 342.12 
Virtual function calls made off base-class references 
Point: [7, 11] 
Area = 0.00 
Volume = 0.00 
Circle: [22, 8]; Radius = 3.50 
Area = 38.48 
Volume = 0.00 
Cylinder: [10, 10]; Radius = 3.30; Height = 10.00 
Area = 275.77 
Volume = 342.12
```
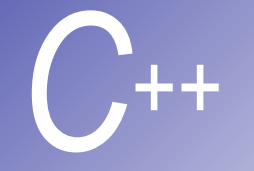

#### *C++* Çoklubenzeşim, sanal fonksiyonlar ve dinamik bağlama

- § Ne zaman Çoklubenzeşim kullanılır?
	- Çoklubenzeşim bir çok ek yük gerektirir
	- § Çoklubenzeşim performansı iyileştirmek için STL'de (Standard Template Library) kullanılmamıştır.
- § sanal fonksiyon tablosu (vtable):
	- § Bir sanal fonksiyona sahip her sınıf bir vtable sahibidir.
	- Her sanal fonksiyona ait vtable uygun fonksiyona işaret eden bir işaretçiye sahiptir
	- § Eğer türetilmiş sınıf kök-sınıfla aynı fonksiyona sahipse fonksiyon işaretçisi kök-sınıf fonksiyonuna işaret eder.